# Коробочный discovery для микрофронтов на базе WMF

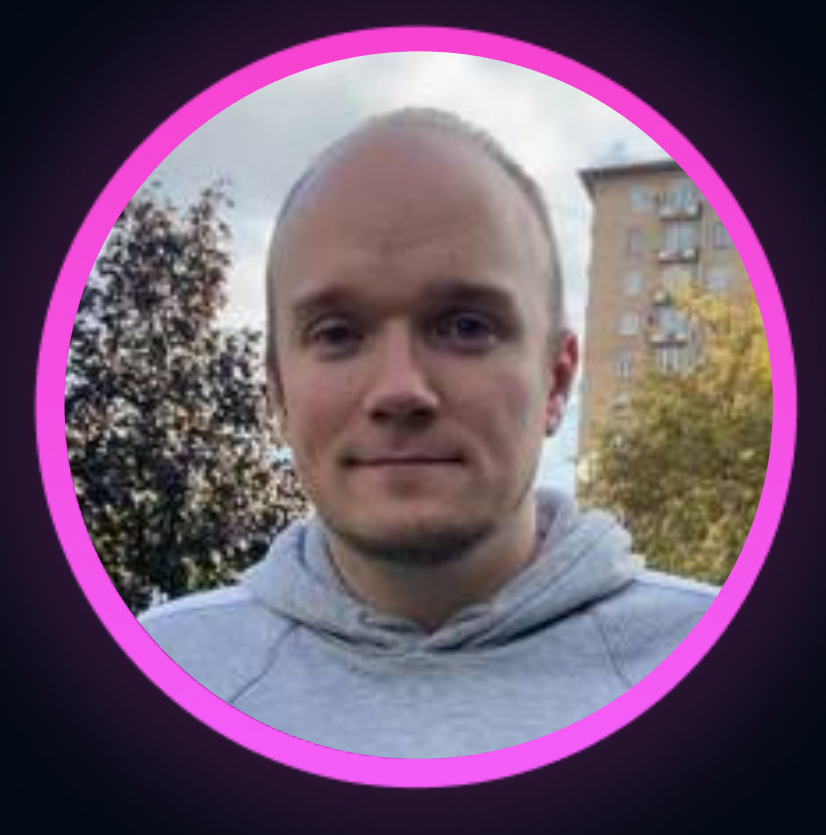

### Иван Малюгин

Билайн

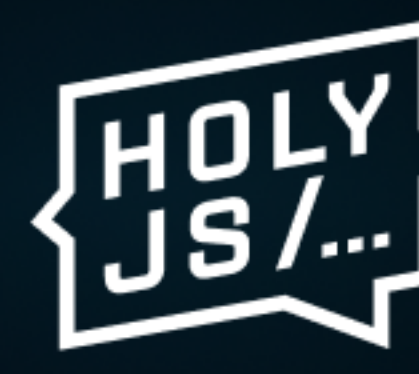

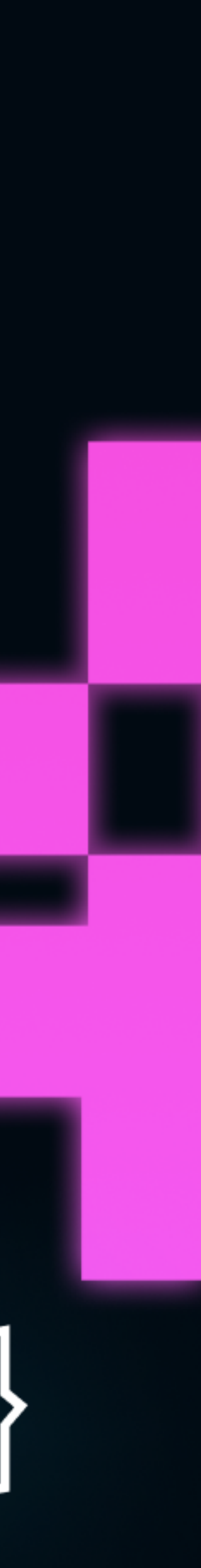

Introduction

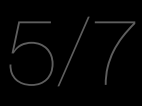

### Микрофронты =? Архитектура

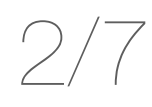

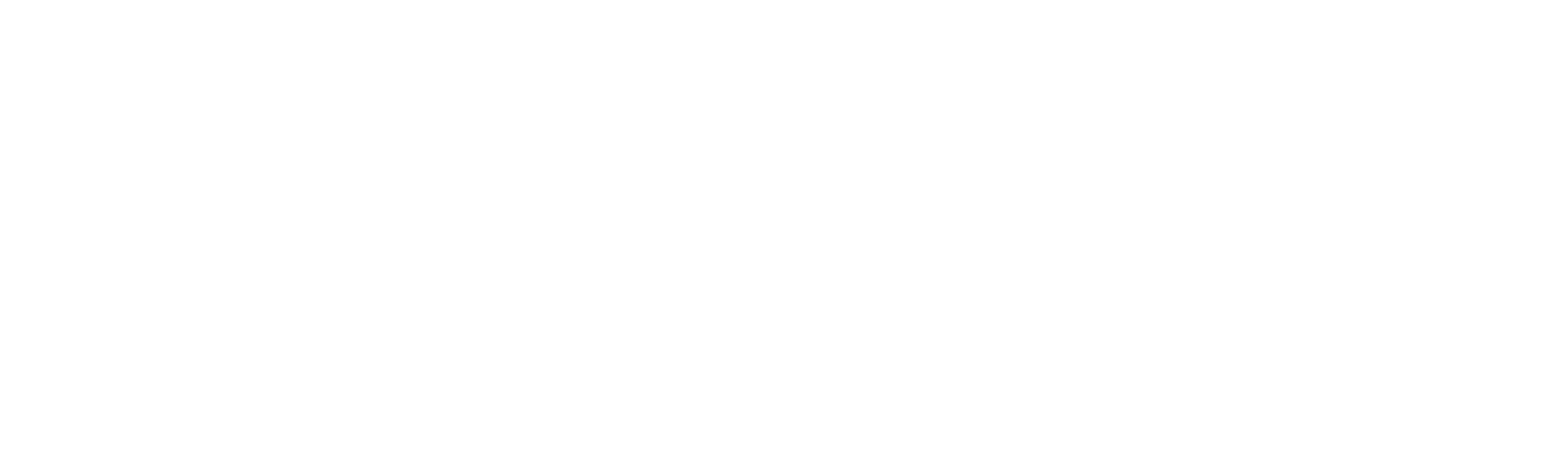

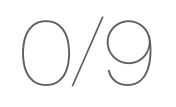

## Какие проблемы решает микрофронтовая архитектура

- независимые релизы;
- уменьшение возможного регресса;
- гибкие (софтовые релизы);

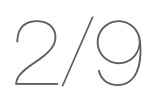

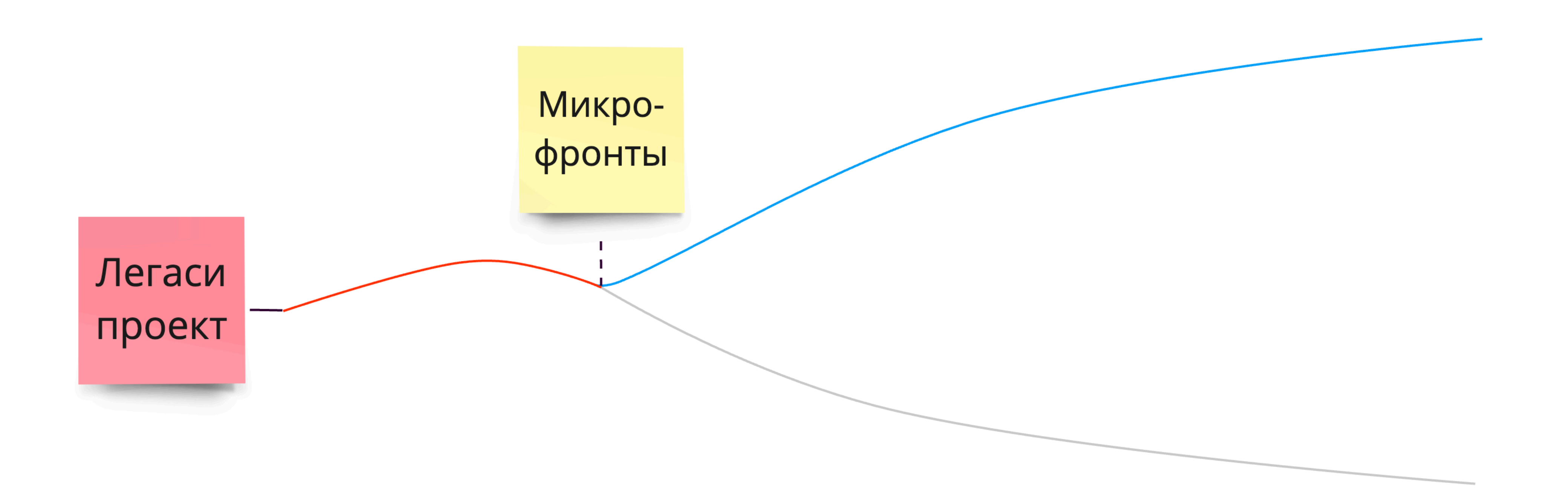

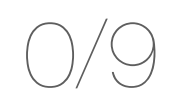

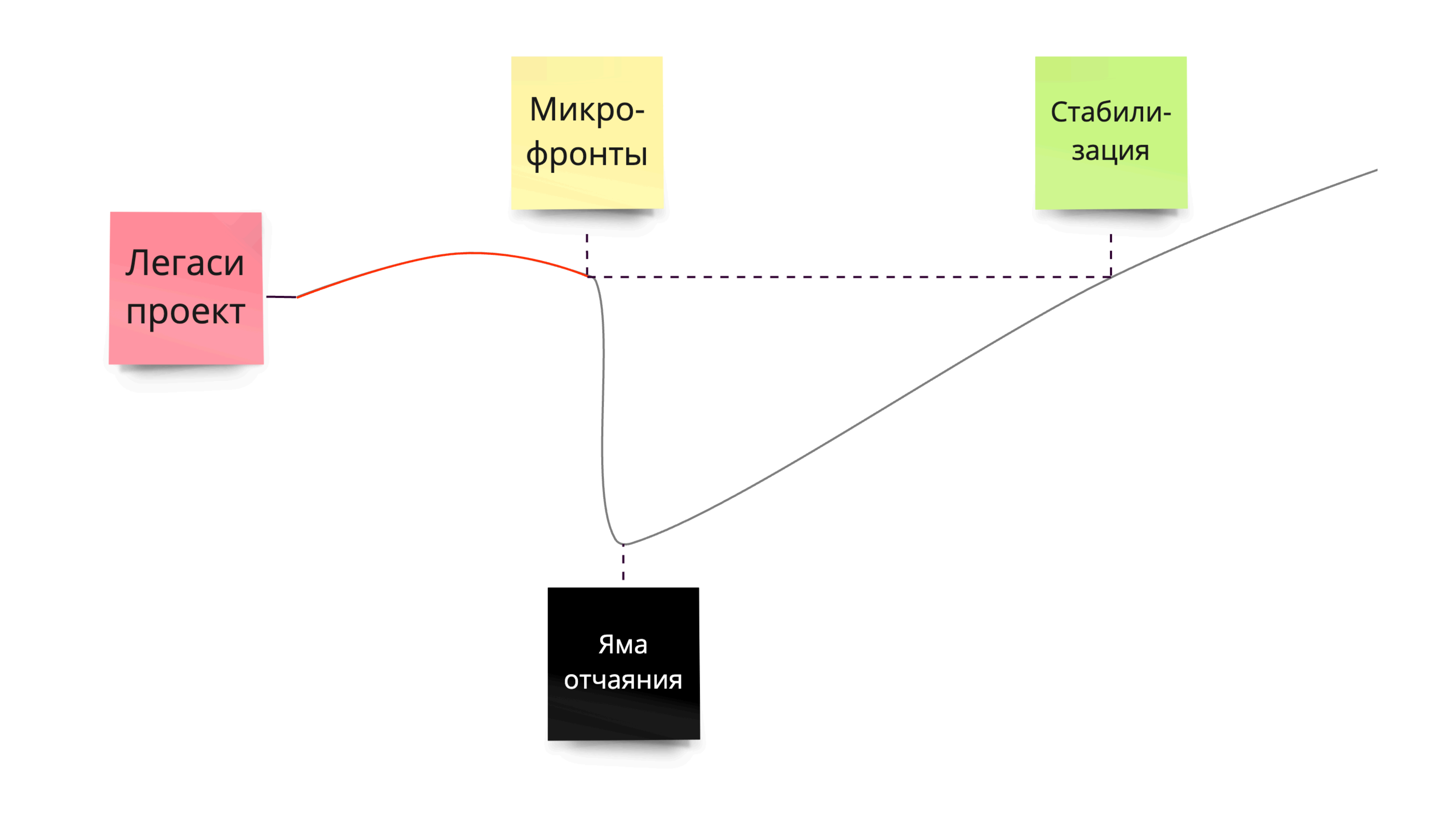

#### 1/10

# Какие проблемы ставит микрофронтовая архитектура

- локальная разработка;
- миграция проектов;
- статическая типизация;
- версионирование;
- оркестрация;
- - распределенный SSR;
	-
- 

- 
- распределенная статика;
- распределенные данные;

- распределенные mock'и;

- распределенное тестирование;

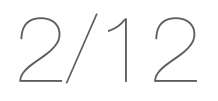

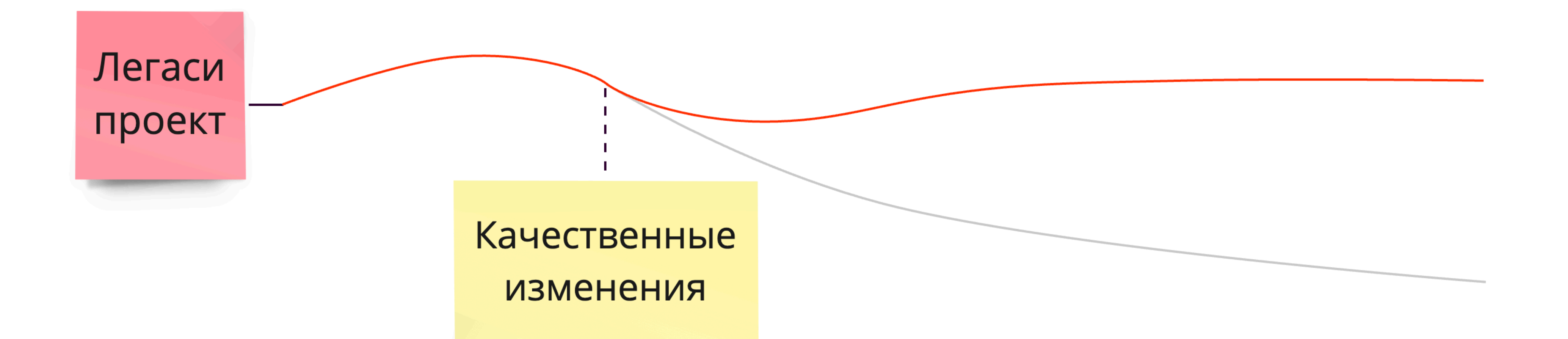

#### 1/13

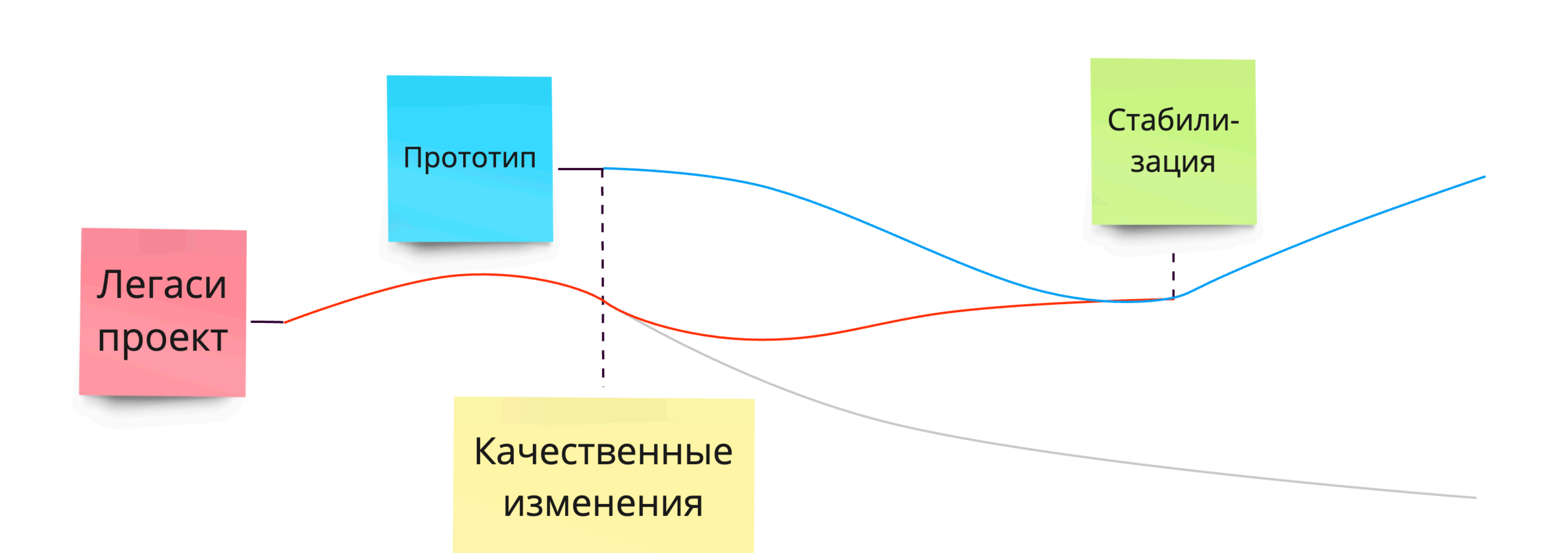

1/14

Technologies

## Какую технологию выбрать

# фреймворки

Single SPA-подобные vs Module Federation

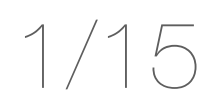

# Simple FE App

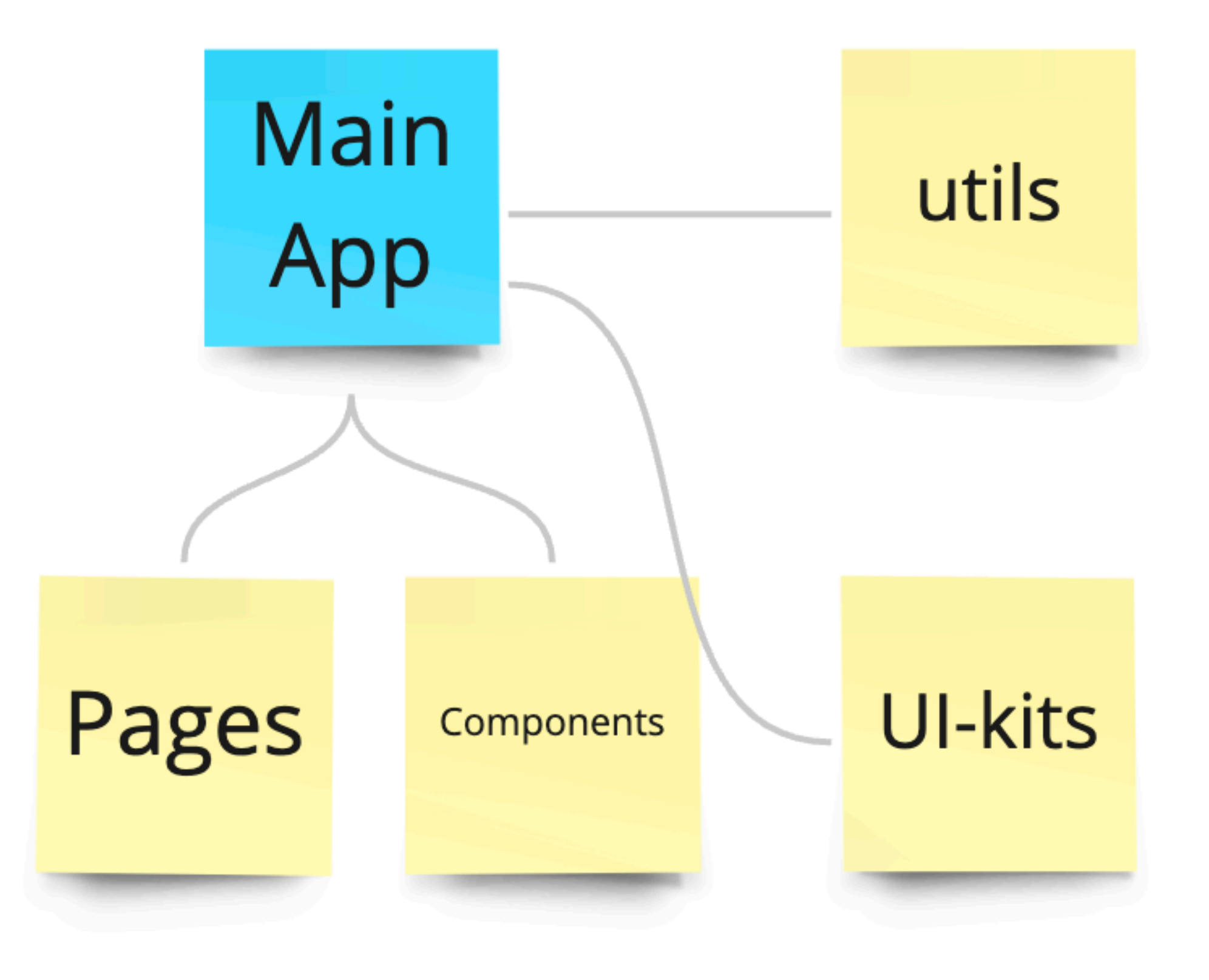

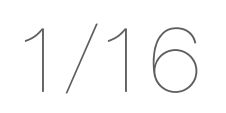

# Single SPA

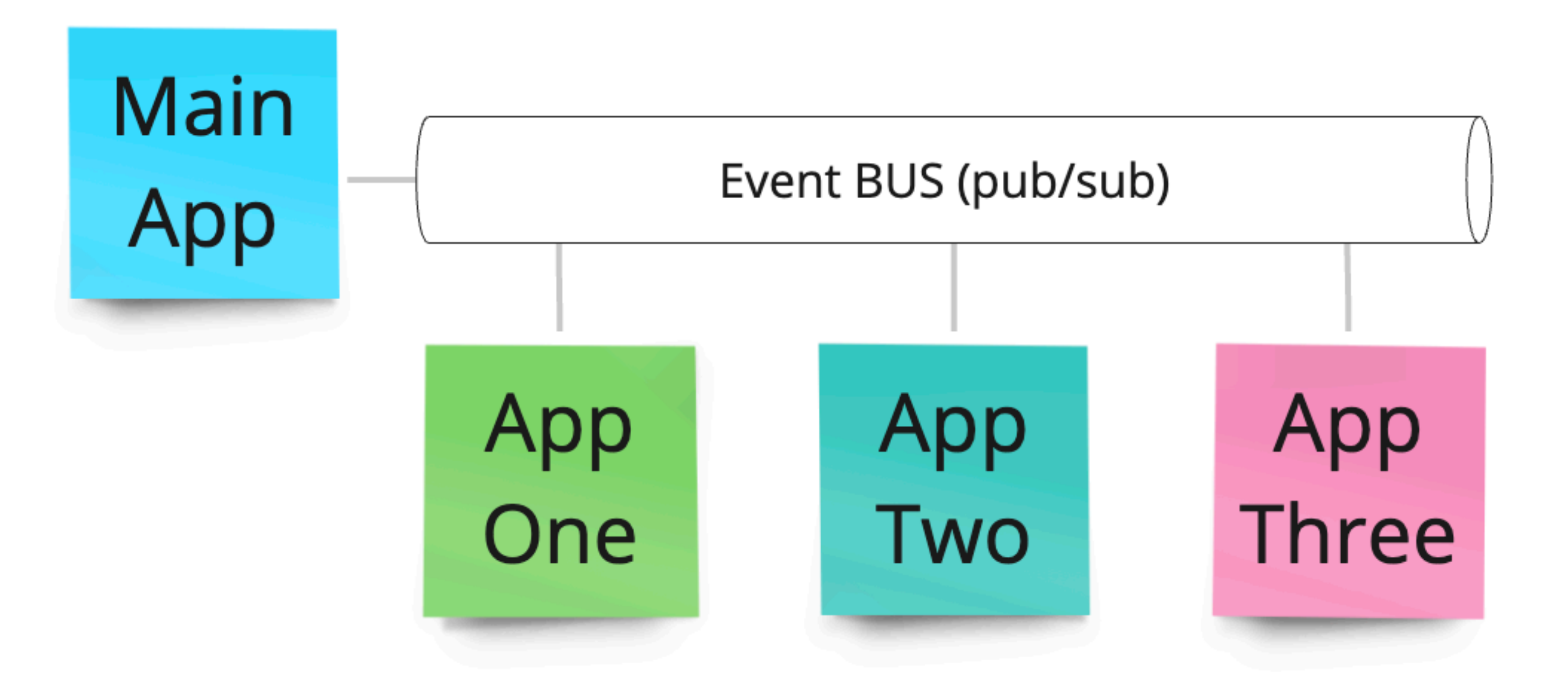

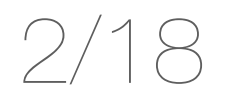

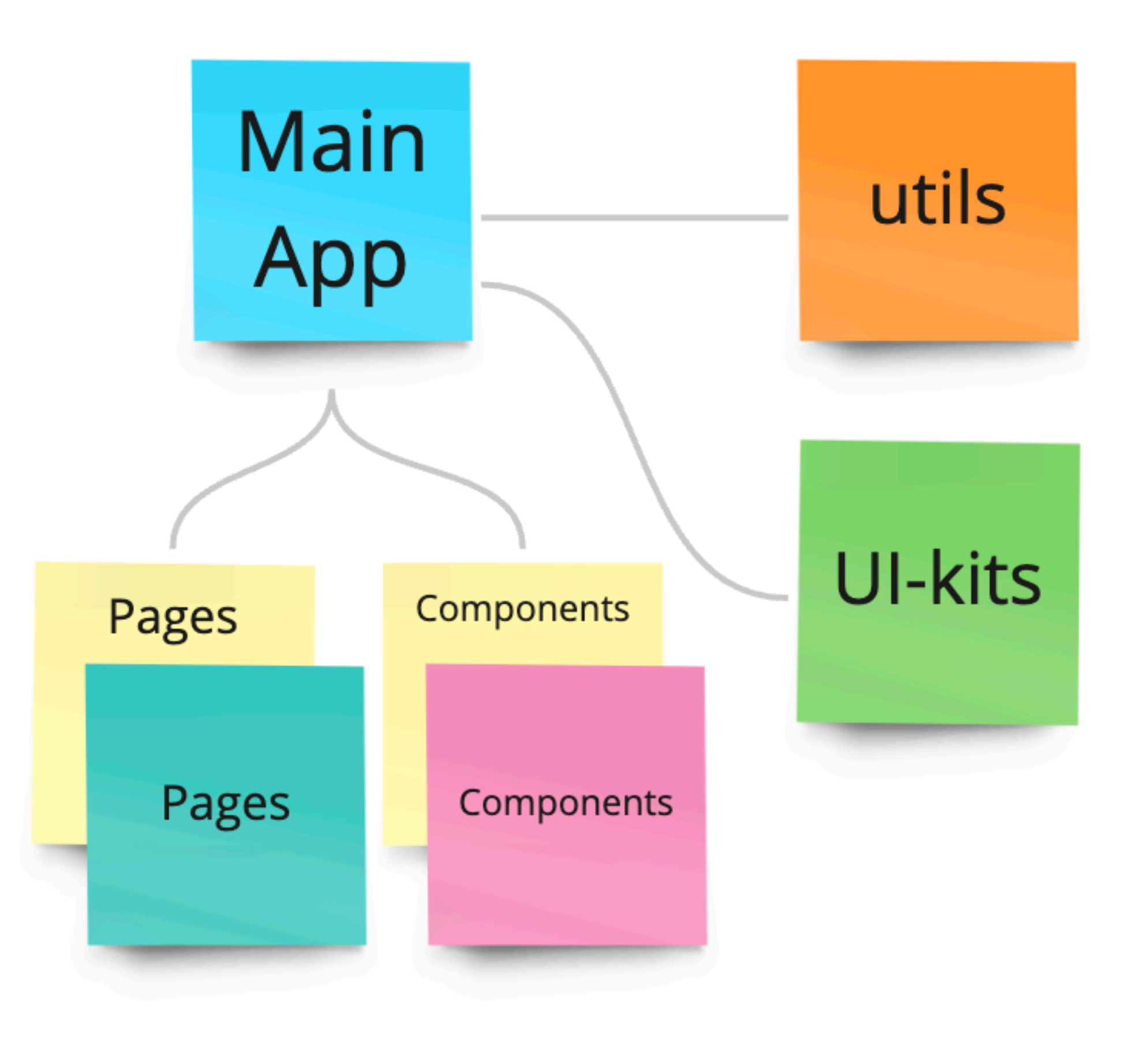

## Module Federation

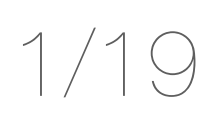

#### Compile-time

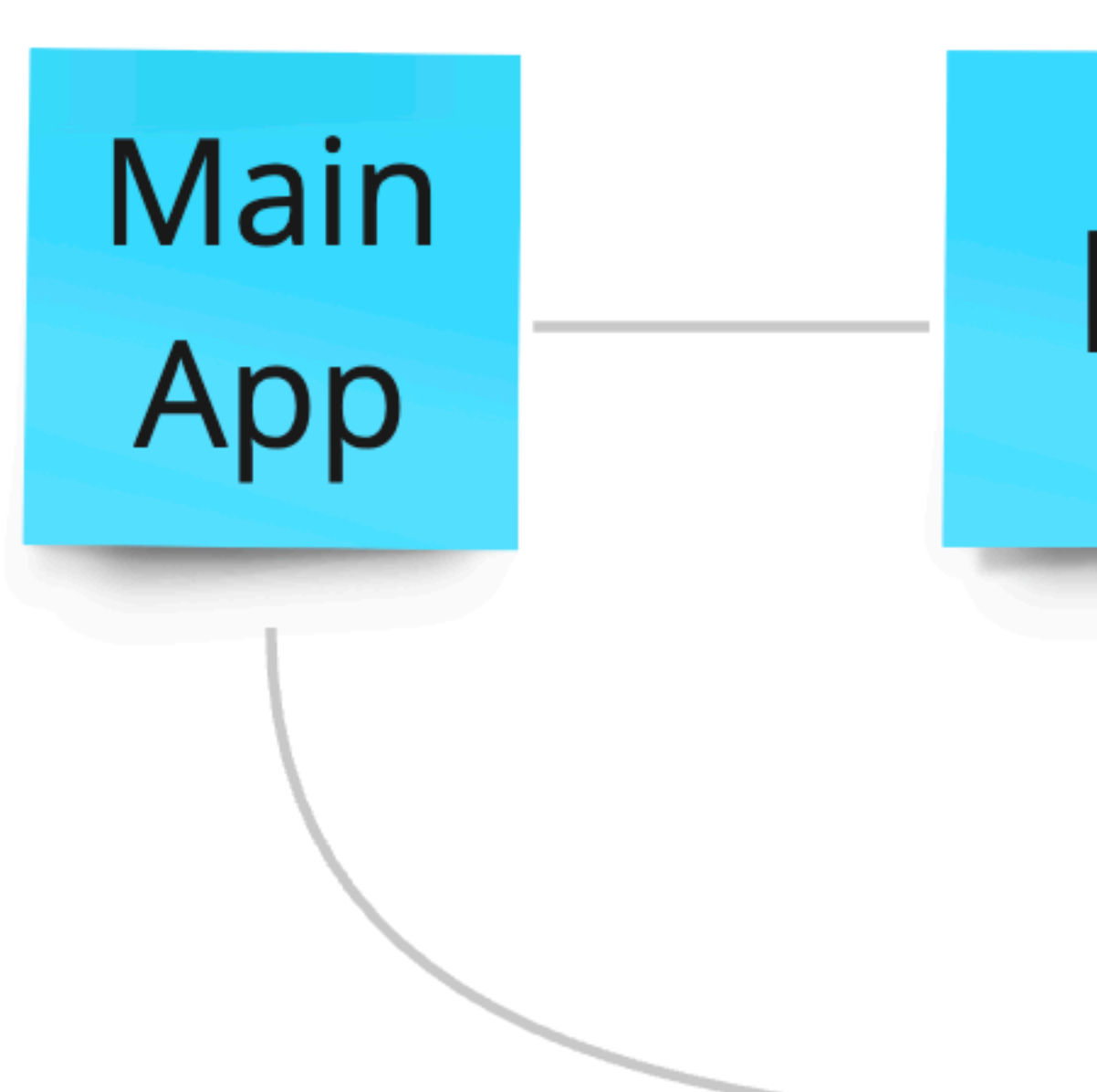

## Module Federation

Runtime

**MF** 

**Dynamic MF** 

miro

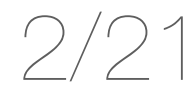

1. Минимум конфигурации при добавлении новых микрофронтов

#### Функциональные требования Сохранить привычные процессы

2. Микрофронт === npm-пакет

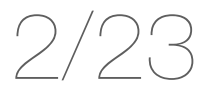

LiveCode Review

### #0: Знакомство с приложением

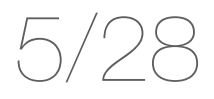

# Обычная конфигурация 2/30

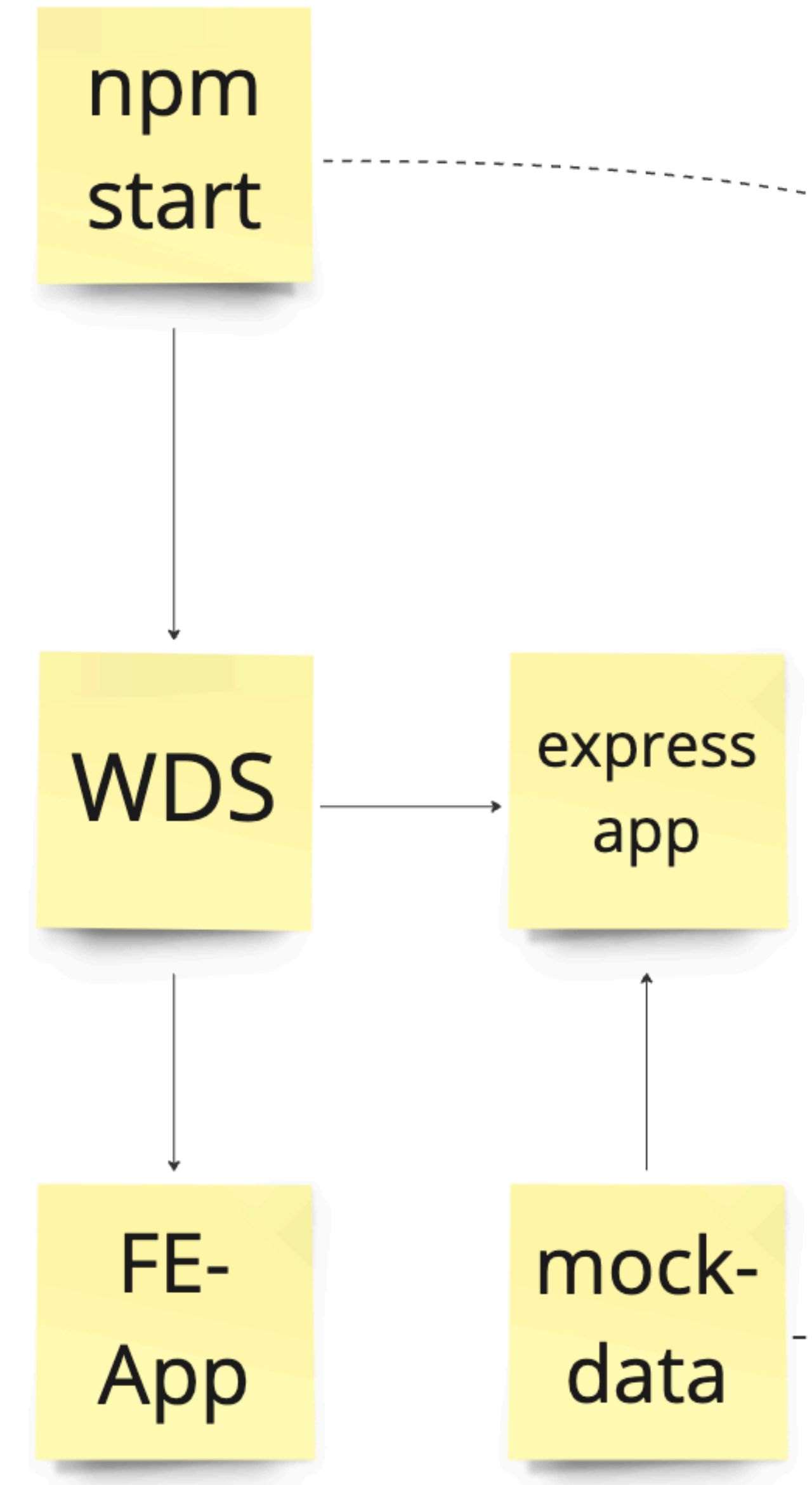

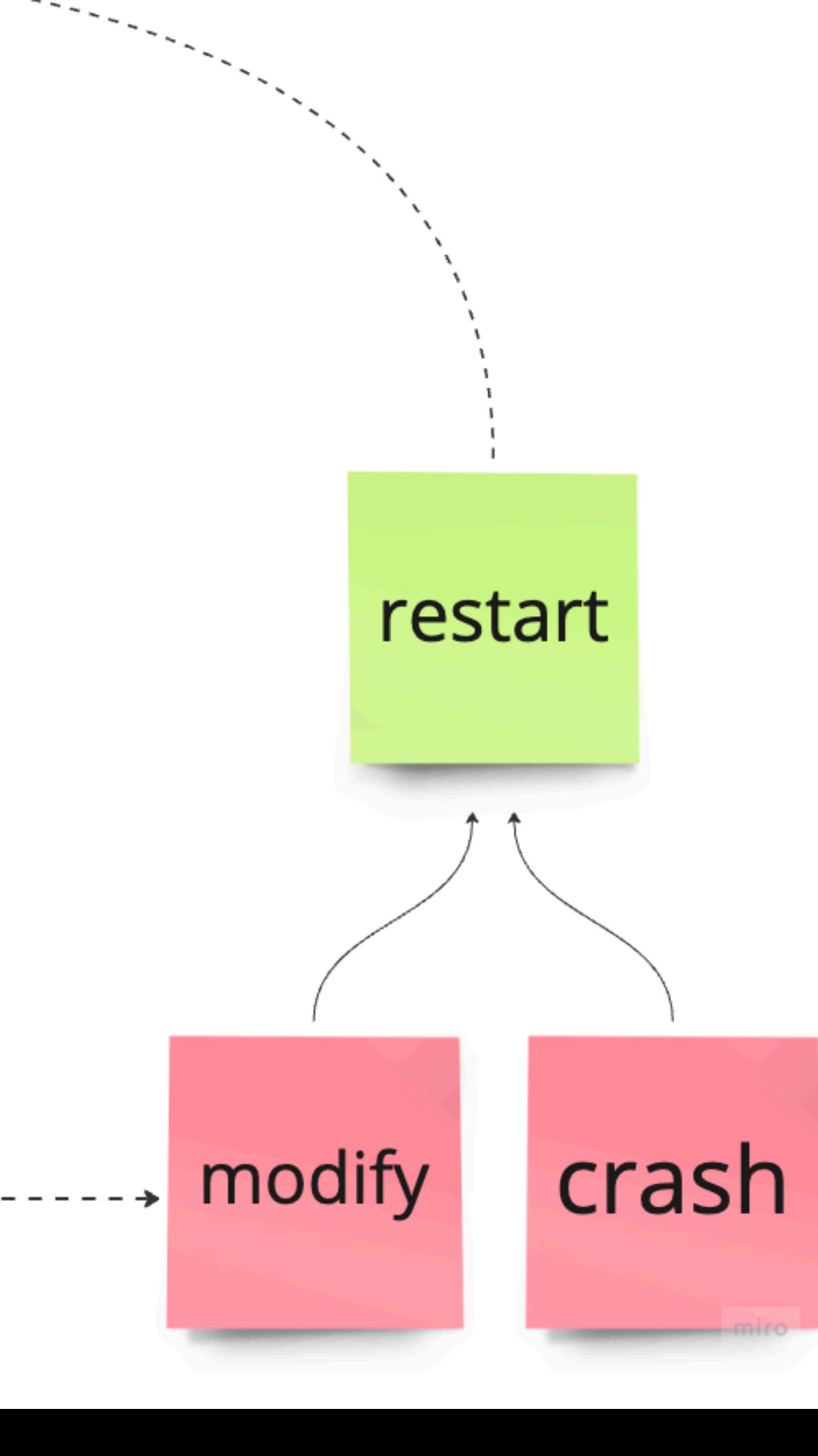

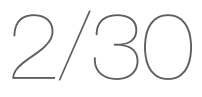

## Желто-черная конфигурация 2/32

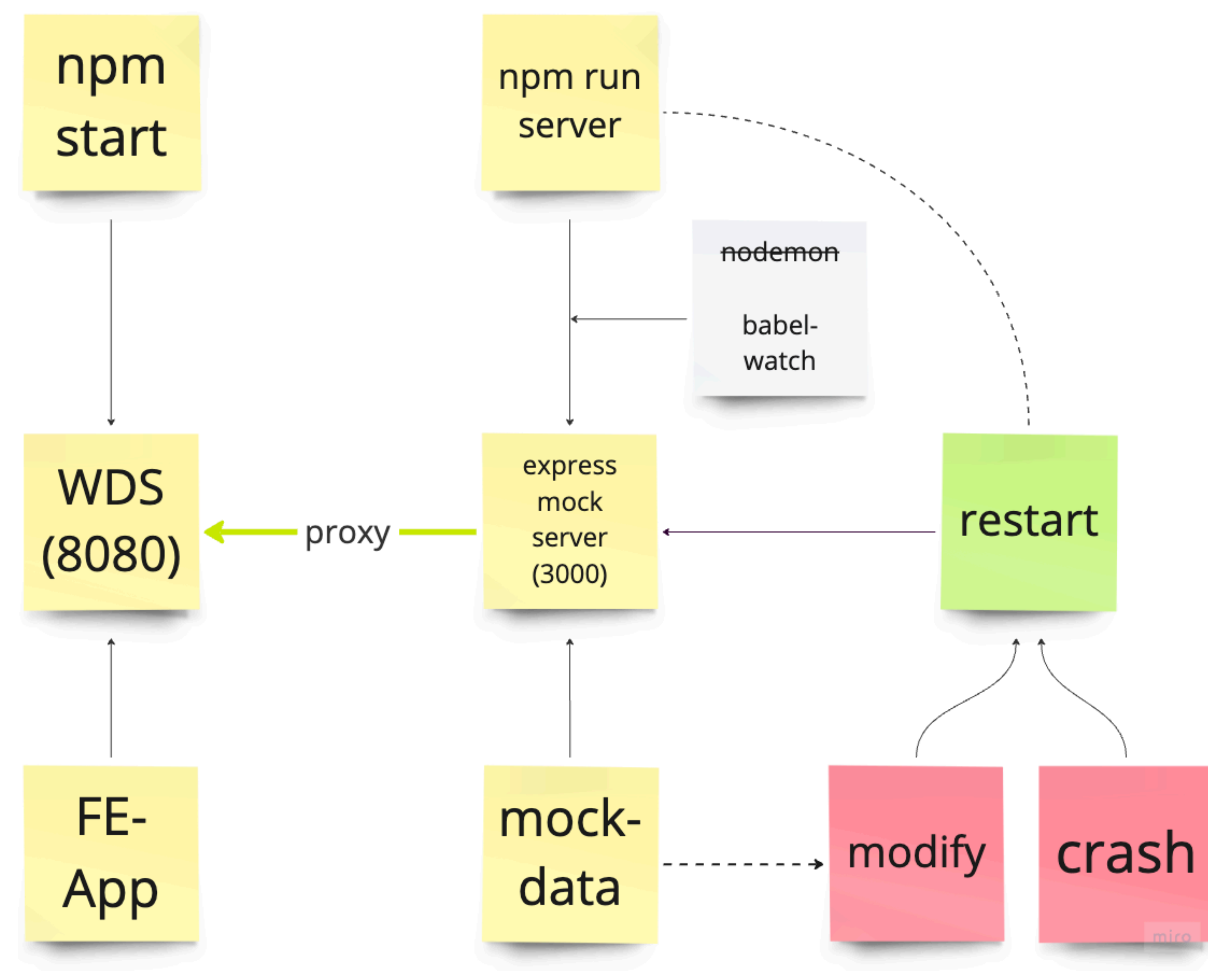

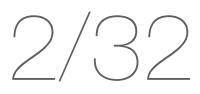

### #1: Преобразование к монорепозиторию

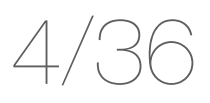

Webpack Module Federation

### #2: Добавление первого микрофронта

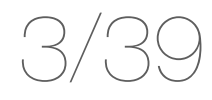

### #3: Вынесение общих конфигов

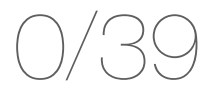

#### "А почему бы не вынести все конфиги в отдельный пакет, сократив бойлерплейт до нуля?"

Доклад holyjs "атумн-2022" https://holyjs.ru/talks/5a77b4fda40f44ea8d05bb773b680e82/

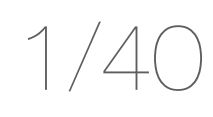

### #3: Вынесение общих конфигов

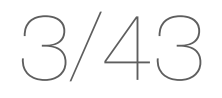

#### #4: Преобразование остальных микрофронтов, центральный реестр

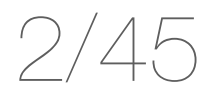

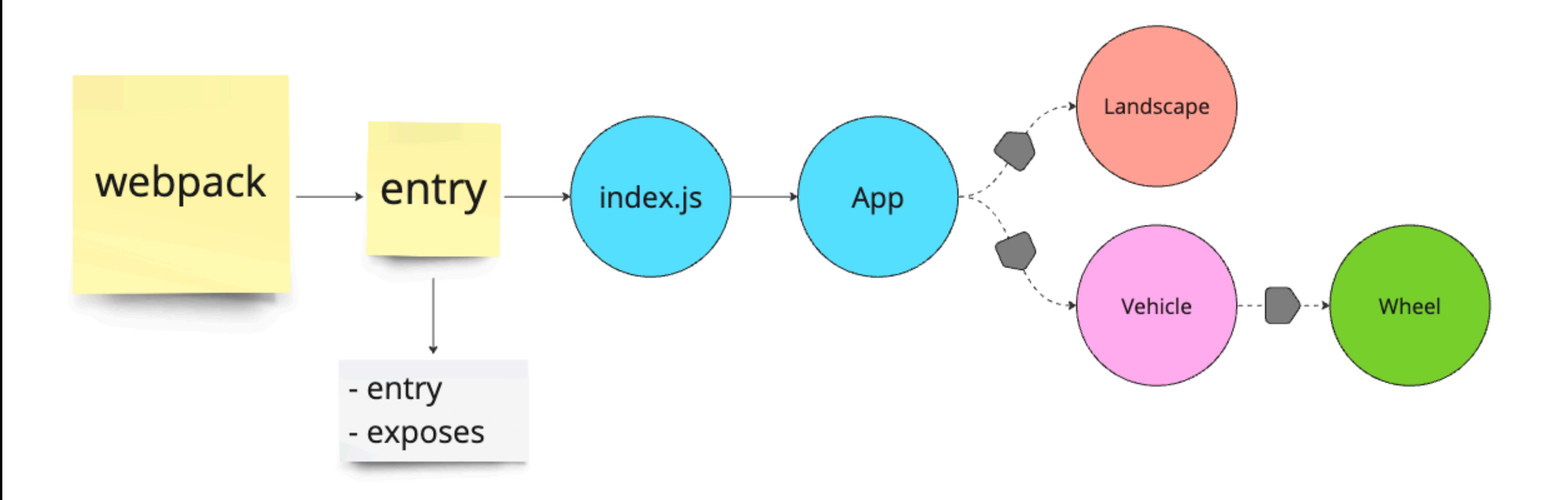

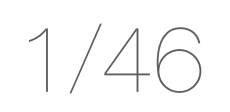

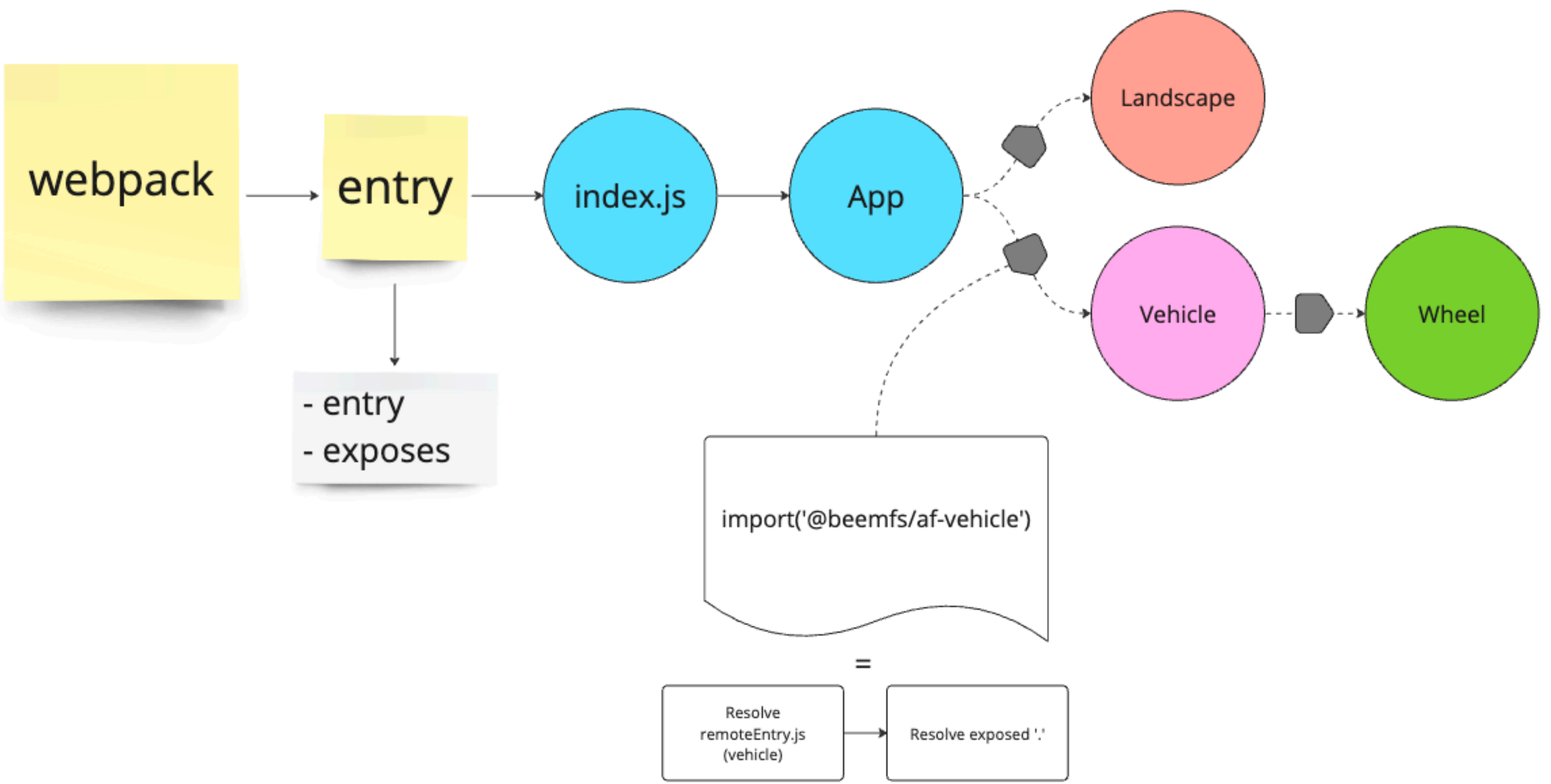

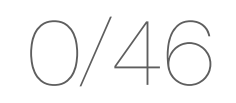

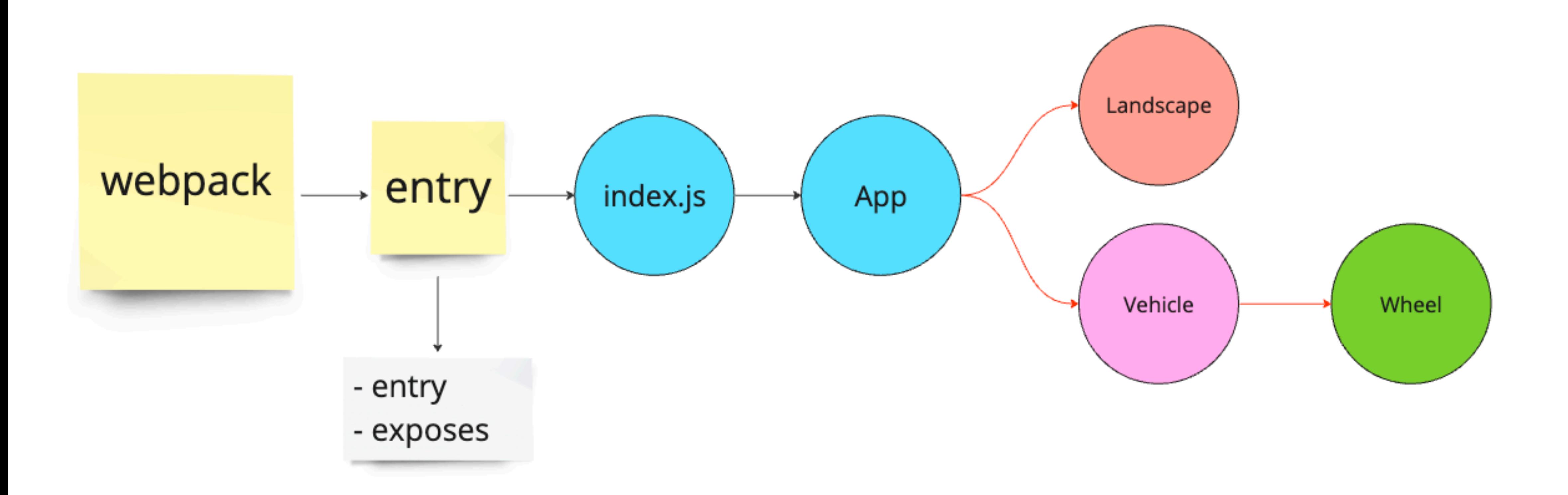

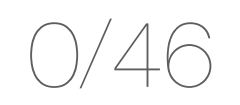

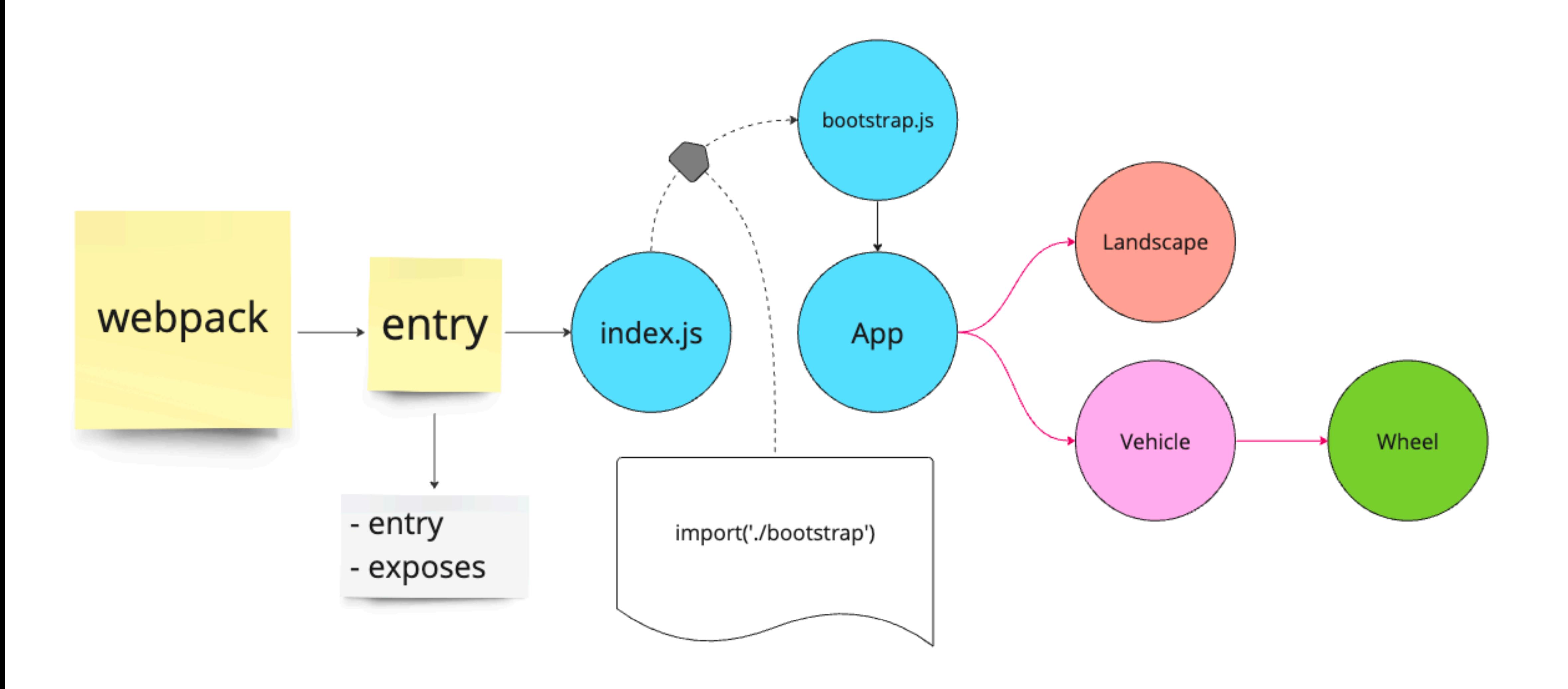

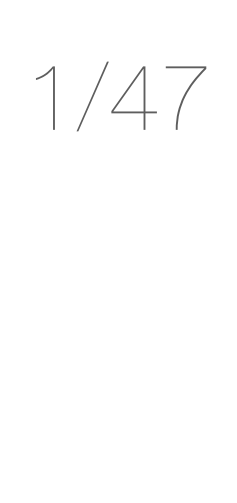

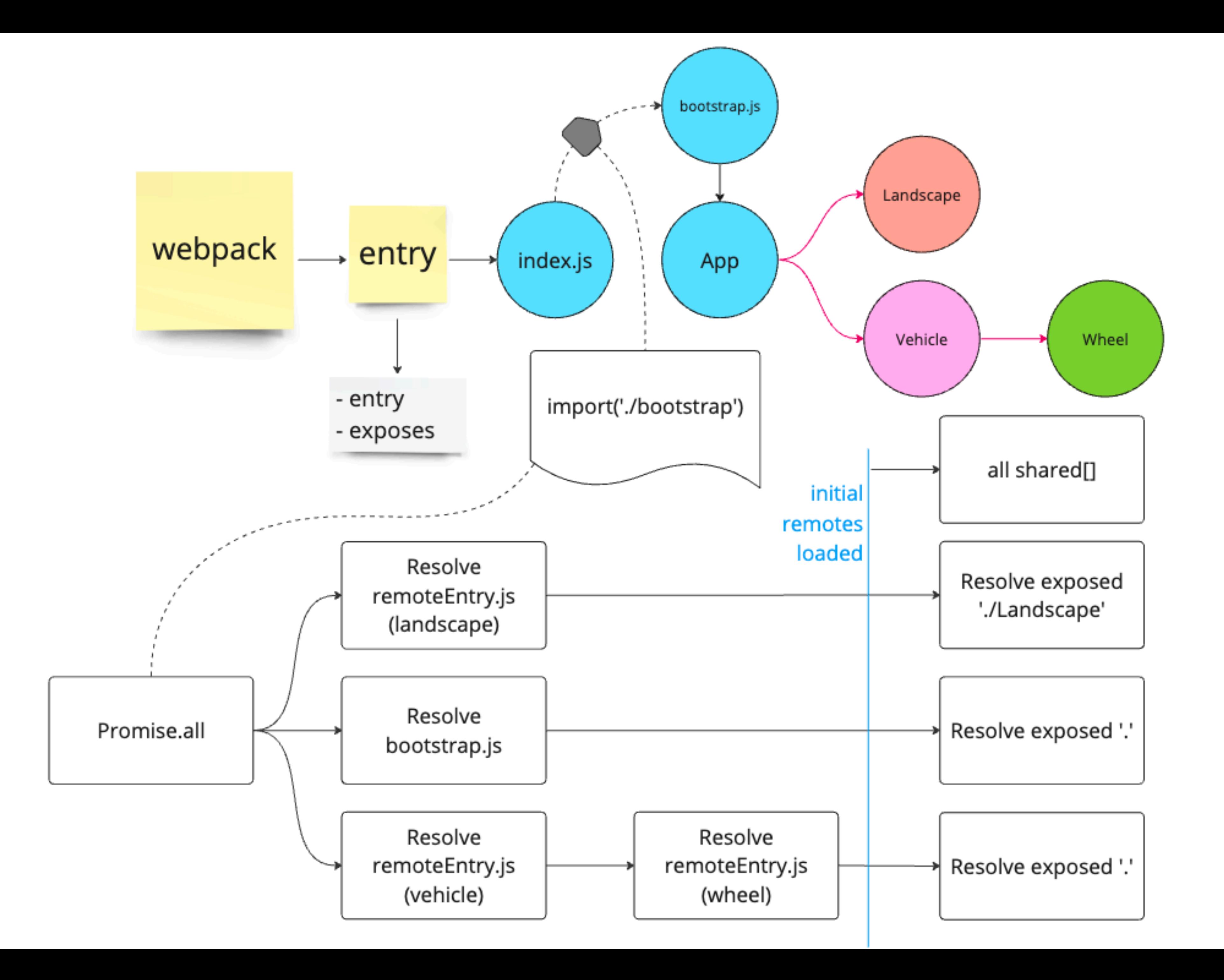

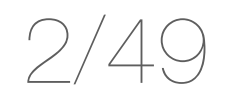

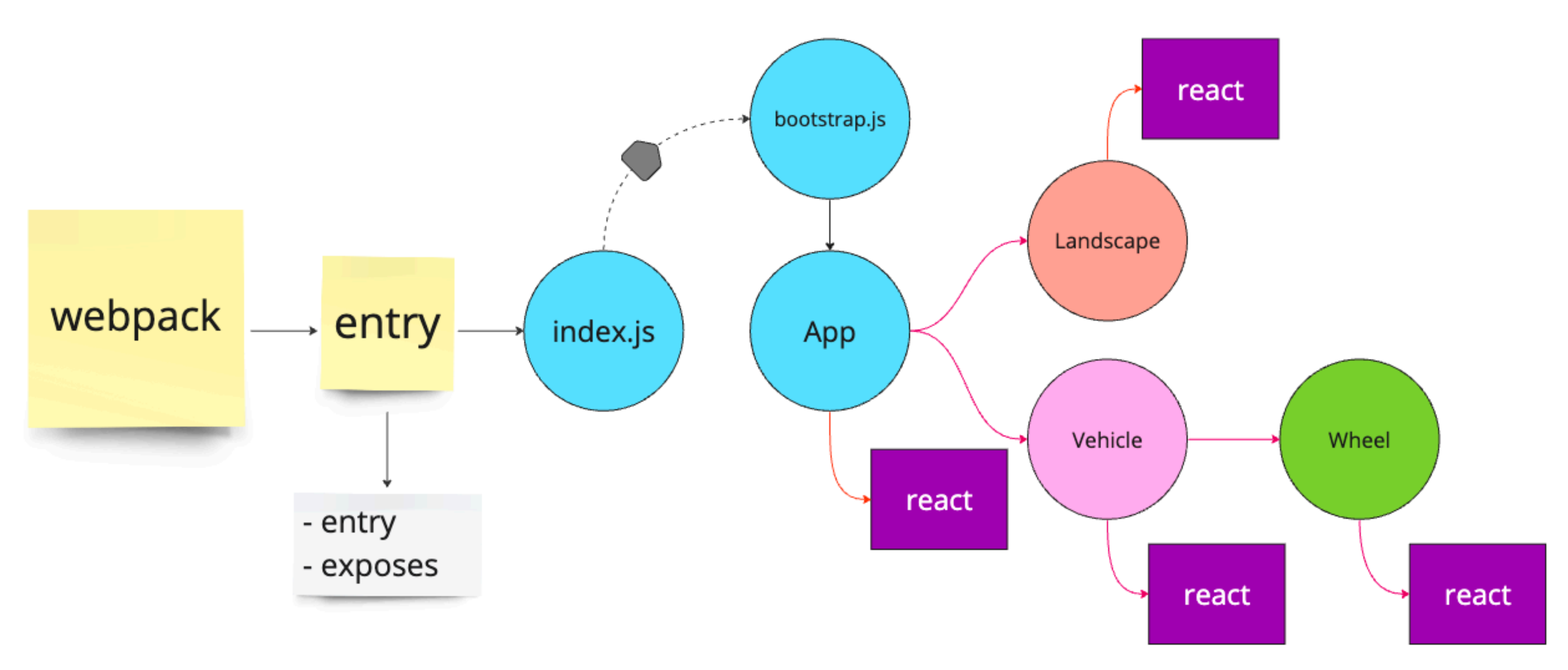

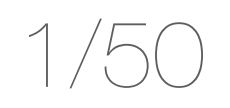

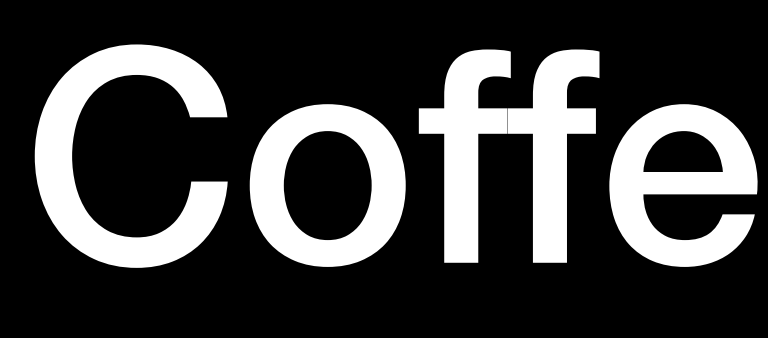

## Coffee Break

# Коробочный discovery для микрофронтов на базе WMF

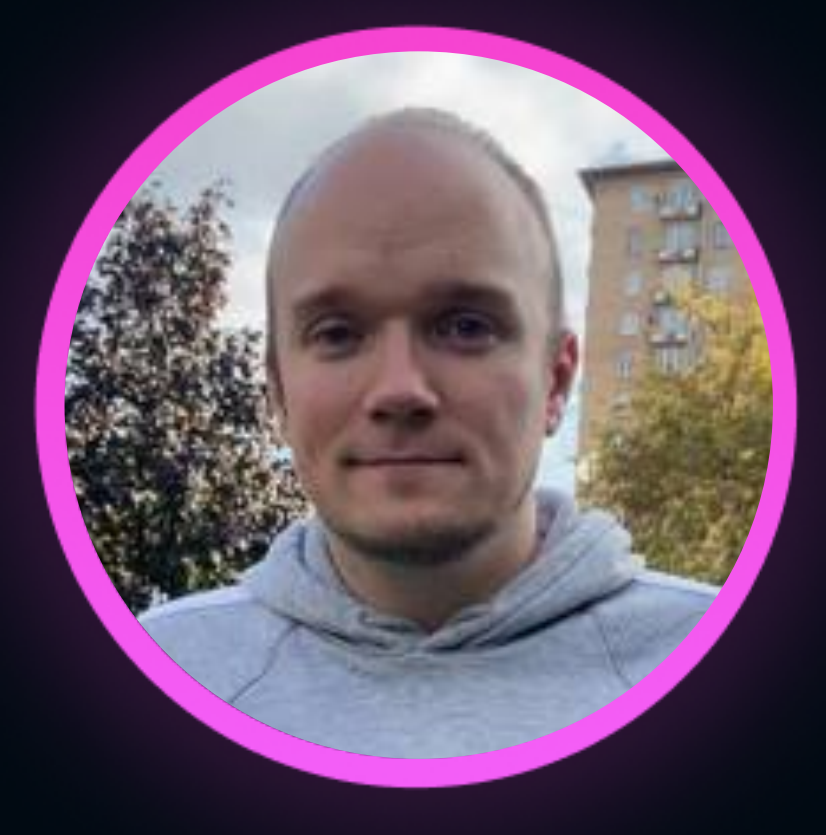

### Иван Малюгин

Билайн

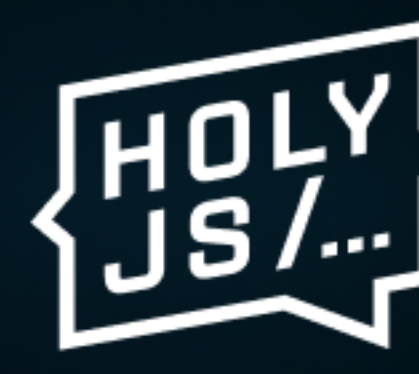

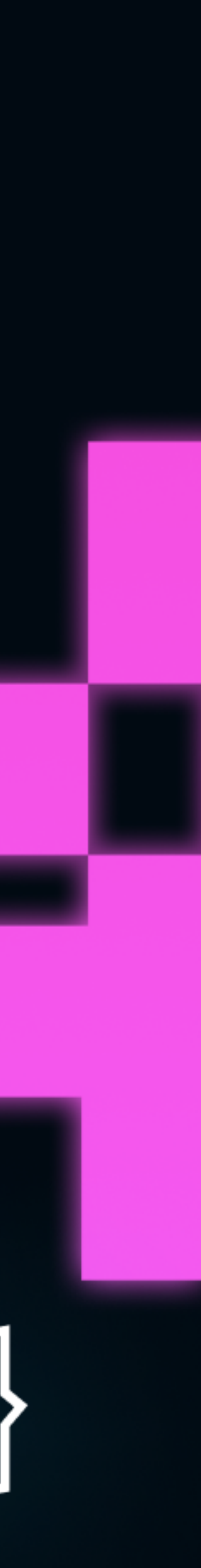

#### #5: Настройка централизованного прокси-сервера

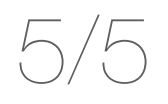

## Желто-черная конфигурация 0/5

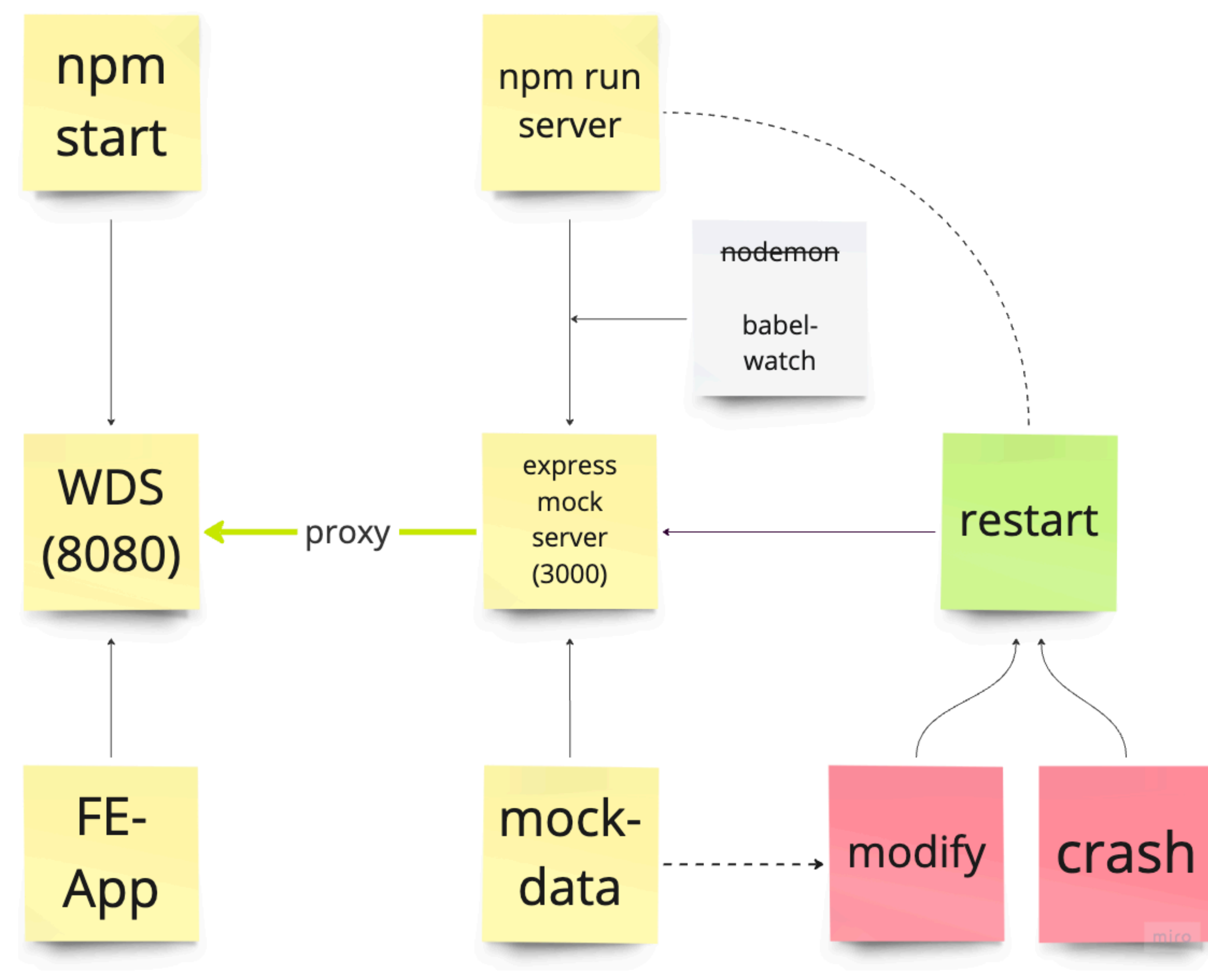

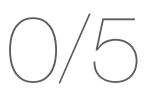

## Конфигурация микрофронтов 2/7

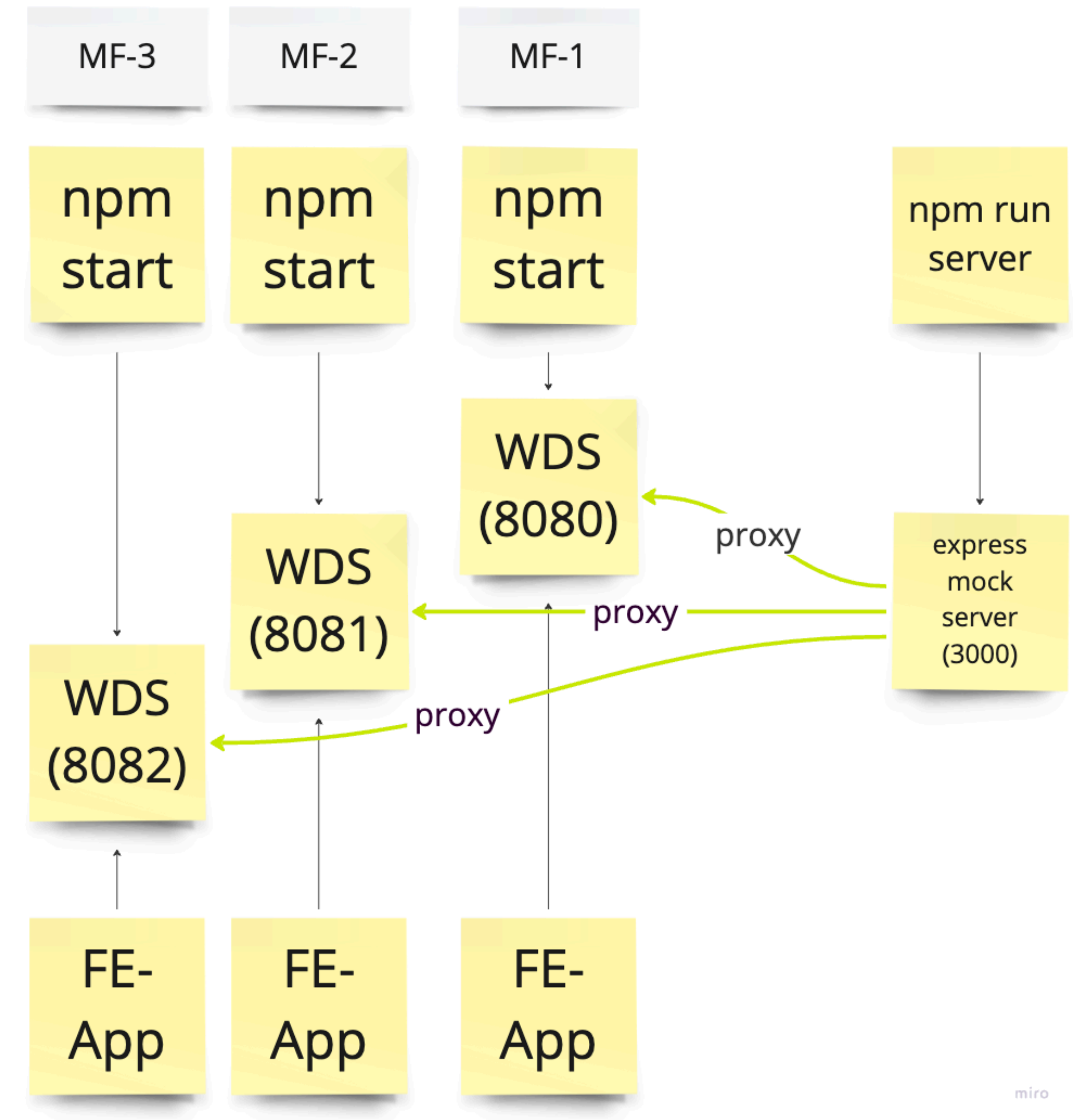

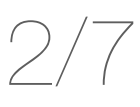

#### #5: Настройка централизованного прокси-сервера

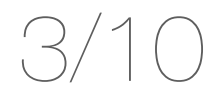

## Discovery(Discovery(Discovery()))

### #6: Remotes дискавери

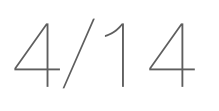

### #7: MF-Name дискавери

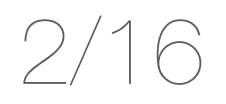

### #8: Exposes дискавери

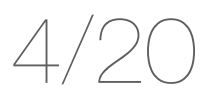

## #9: WDS bonjour дискавери

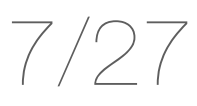

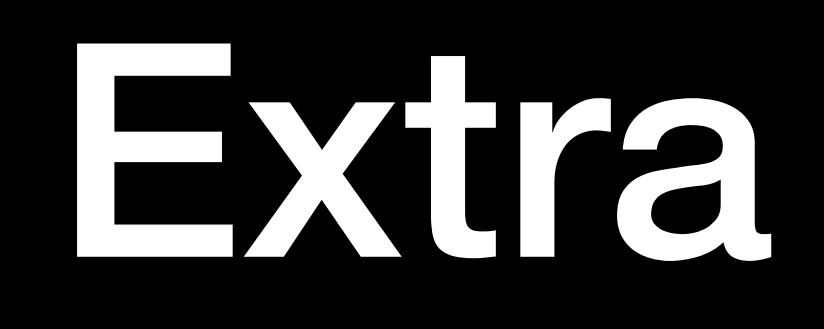

## #10-11: Отдельный конфиг для микрофронтов тоже не нужен

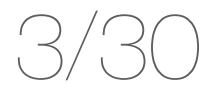

## #12: Агрегатор WDS

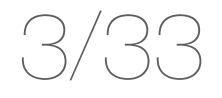

- Автоподбор порта для WDS;
- Настройка build-скрипта, раздача со static-хранилища;
- Настройка ci/cd (публикация, переключение);
- Подмена микрофронтов на реальном стенде локальными;
- Работа <sup>с</sup> версиями;
- Просмотр определенных версий на стенде по заголовкам;

## Последующие шаги

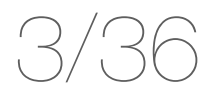

#### Микросервис головного мозга. Рецепты качества (*Михаил Трифонов)*

Доклад holyjs "атумн-2022" https://holyjs.ru/talks/6d76125b19f246ccb34eb44035a8c39f/

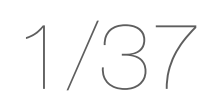

Заключение

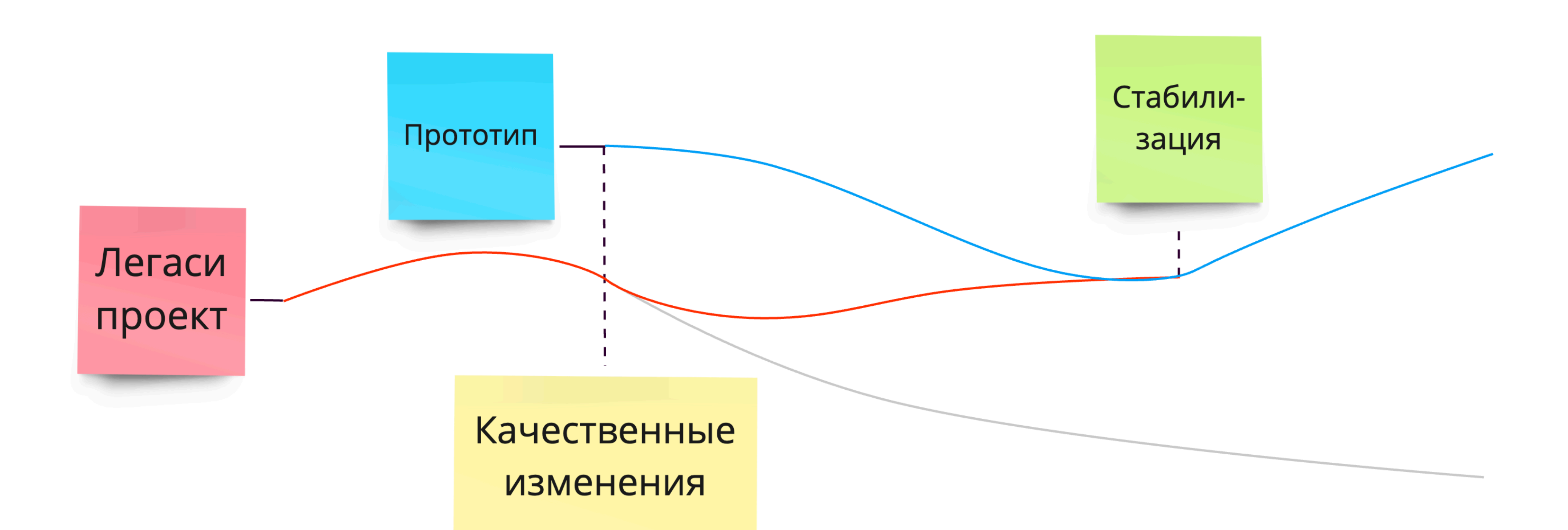

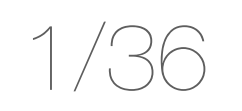

## Проблемы SSR в WMF

- WMF асинхронный;
- Chunk Flushing;
- Shared Chunks Flushing;

Подробнее об этой проблеме на хабре: *https://habr.com/ru/companies/beeline\_tech/articles/723348/*

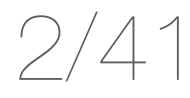

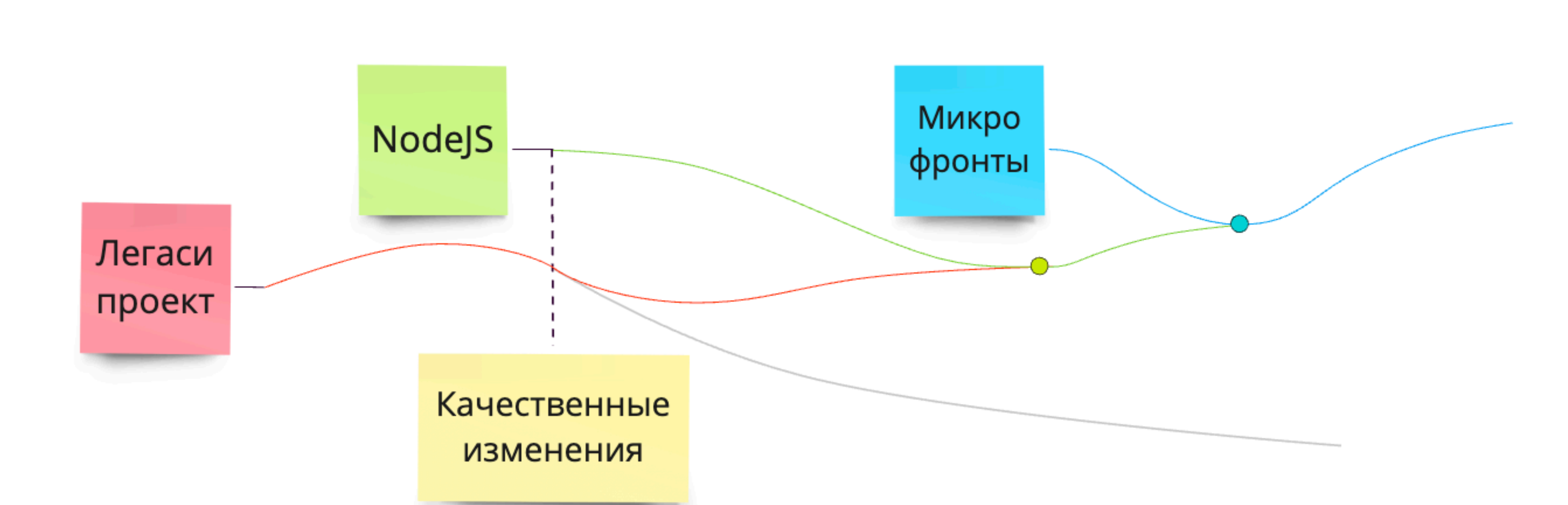

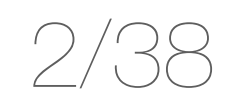

## Микрофронты архитектура или инструмент?

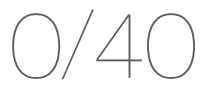

## Микрофронты

#### *Архитектура - комплексно решает проблемы проекта;*

*Инструмент - решает одну проблему, создавая несколько других;*

- Применение WMF;
- Решение проблем по мере их появления;
- Проработка от ci/cd до открытия на клиенте;
- Прототипирование;
- TO BE, Переходная;
- Анализ альтернатив, компромиссы;

- Применение готового фреймворка;

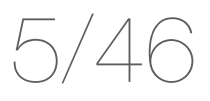

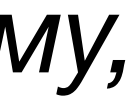

### Спасибо за внимание!

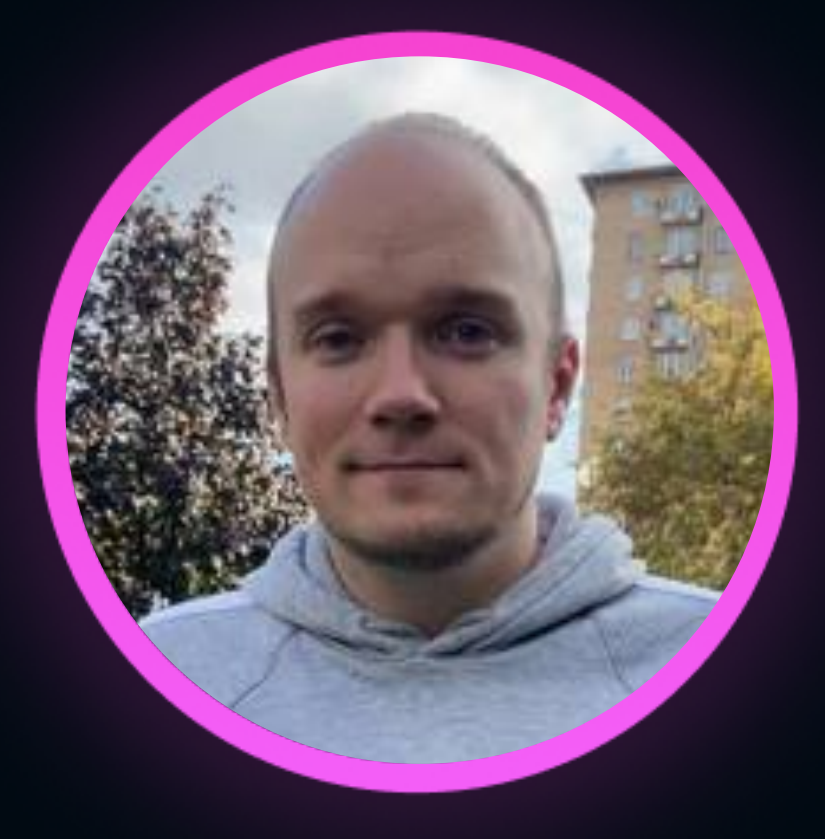

#### Иван Малюгин

Билайн

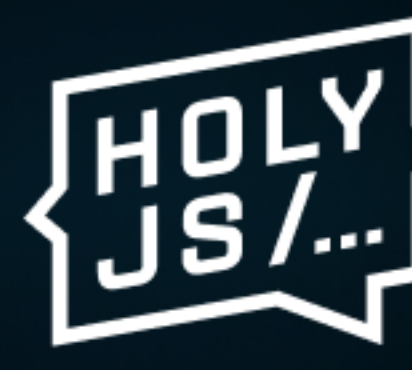

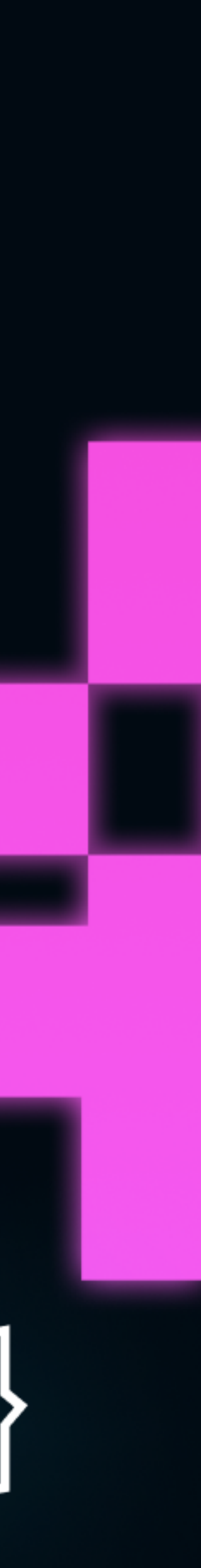

## Вопросы и ответы

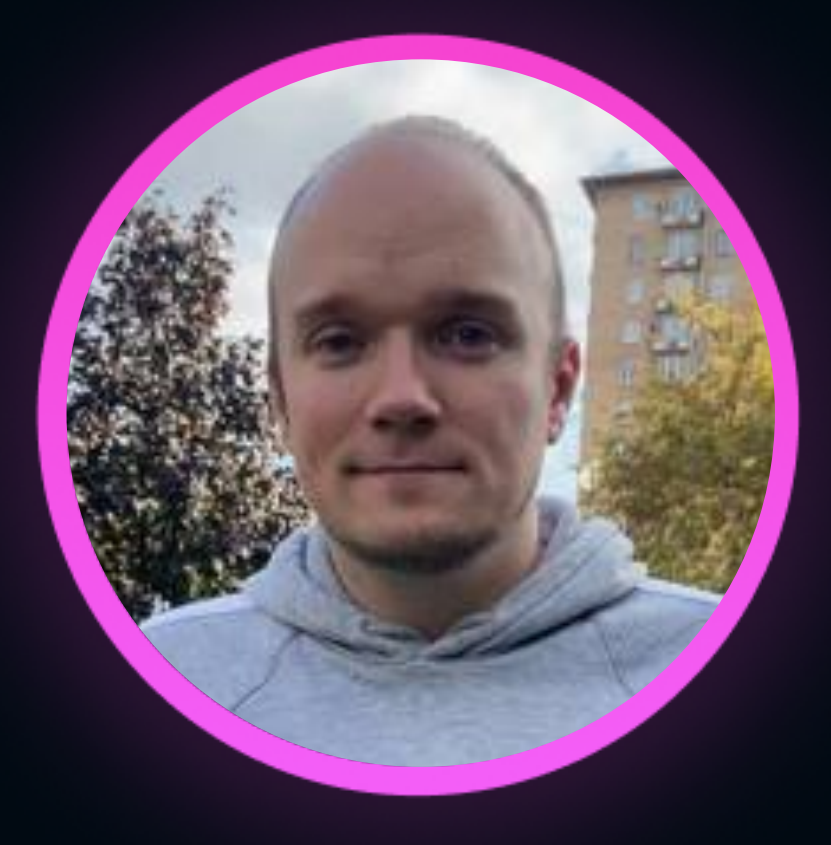

#### Иван Малюгин

Билайн

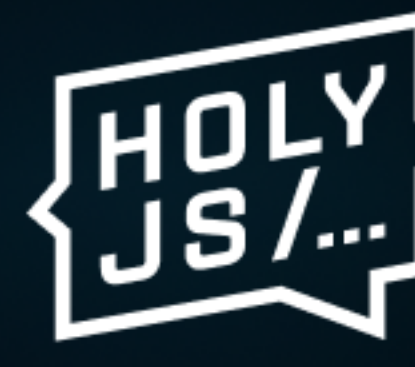

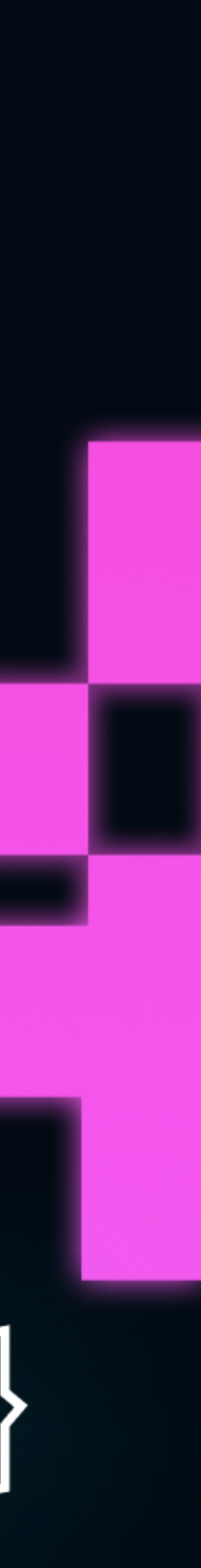

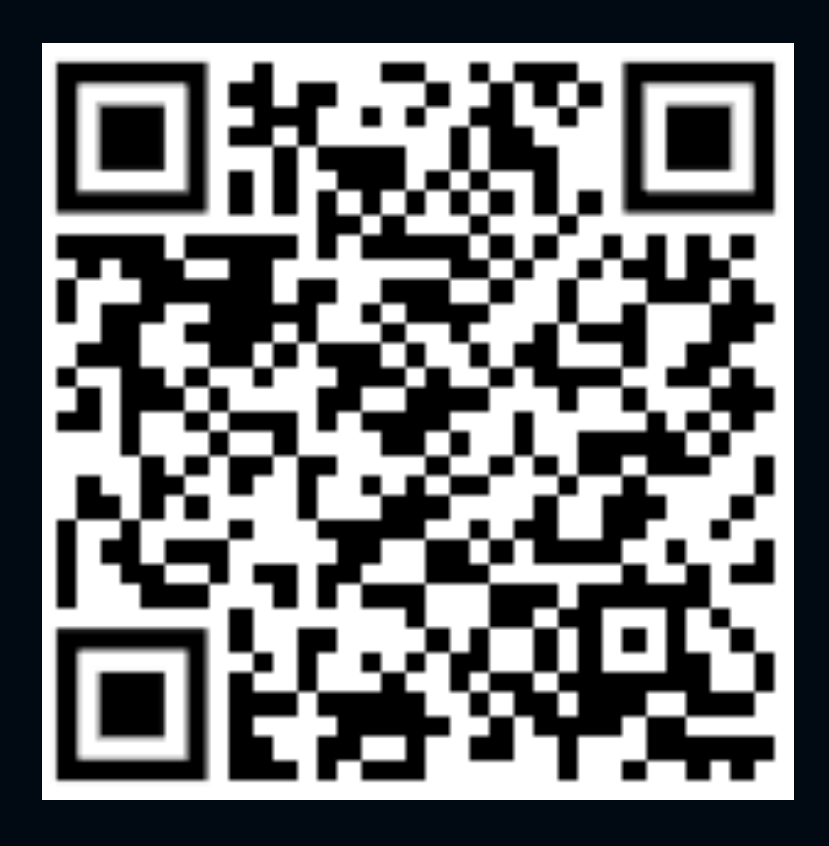

Исходный код прототипа: - <https://github.com/IMalyugin/holyjs-2023-spring-auto-mfs>